## **Cognitive Interaction Toolkit - Feature #373**

## **Make -b http[s]://localhost:8080 the default setting of the build-gen**

2015-02-07 12:58 - Florian Lier

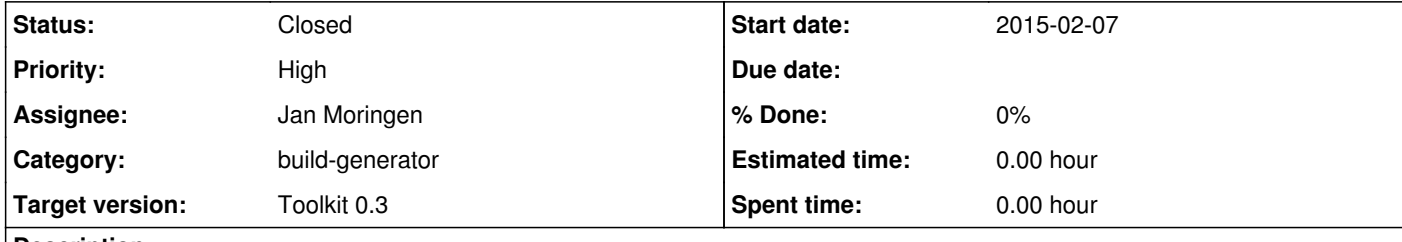

## **Description**

Since we switched to a SSL secured connection to the jenkins - the build-gen should also have this as the default setting if no paramter is passed via command line

**#1 - 2015-02-09 14:13 - Jan Moringen**

Done in build-generator master.

## **#2 - 2015-02-10 10:48 - Florian Lier**

*- Status changed from New to Closed*